Ветров А.Н. vetrovan@nwgsm.ru Россия, Санкт-Петербург Санкт-Петербургский государственный электротехнический университет "ЛЭТИ"

## ОСОБЕННОСТИ АВТОМАТИЗАЦИИ ДИАГНОСТИКИ ПОЛЯ ЗРЕНИЯ КОГНИТИВНОЙ МОДЕЛИ СУБЪЕКТА ОБУЧЕНИЯ ДЛЯ АНАЛИЗА ИНФОРМАЦИОННОЙ СРЕДЫ АДАПТИВНОГО ОБУЧЕНИЯ

Анализ информационно-образовательной среды (ИОС) и повышение эффективности функционирования созданной автором системы автоматизированного (дистанционного) обучения (АДО) со свойствами адаптации на основе когнитивных моделей (КМ) является сложной научной проблемой, которая обуславливает необходимость внесения изменений в организацию (комплекс дополнительных мероприятий) и технологию формирования знаний контингента обучаемых (модификация принципов и алгоритмов функционирования основных компонентов и средств обучения) для использования разработанной технологии когнитивного моделирования (ТКМ) и блока параметрических когнитивных моделей (БПКМ), а также комплекса программ, реализующего автоматизацию задач исследования.

Реализованный автором комплекс программ для исследования информационной среды системы АДО со свойствами адаптации на основе БПКМ включает: адаптивное средство обучения (электронный учебник) – оперирует на основе нового процессора адаптивной репрезентации информационных фрагментов и обеспечивает индивидуальноориентированную генерацию информационно-образовательных воздействий р а з н о г о в и д а н а о с н о в е Б П К М ; основной диагностический модуль (ДМ) – обеспечивает автоматизацию оценки уровня остаточных знаний контингента обучаемых в форме тестирования; прикладной ДМ – реализует автоматизацию диагностики параметров КМ субъекта обучения, которые отражают индивидуальные особенностиличности субъектов обучения (ИОЛСО).

Каждая КМ выступает реконструируемым в ширину и глубину репертуаром параметров, который эшелонирован на ряд портретов и стратифицирован на ряд множеств расположенных на двух уровнях ее иерархии.

КМ средства обучения – аккумулирует набор параметров, которые отражают потенциальные возможности средства обучения при генерации обучающих воздействий разного вида и типа различными способами.

Страница 1 из 4 страниц

(подан в «МБИ» на межд. конф. «АПЭ и НТП (СЧ)» «МАН ВШ», март 2008 г.)

КМ субъекта обучения – концентрирует параметры, характеризующие восприятие информации зрительной и слуховой сенсорными системами (физиологический портрет), обработку информации (психологический портрет) и уровень понимания содержания информационных фрагментов по предмету изучения на заданном языке (лингвистический портрет).

Принцип функционирования прикладного ДМ предполагает использование подобранного набора методов исследования определенных ИОЛСО, что позволяет измерить значения параметров КМ субъекта обучения.

Методика исследования параметров КМ в основе ТКМ позволяет подобрать набор методов исследования, обеспечить их алгоритмизацию и реализацию в виде процедур, располагающихся в БД прикладного ДМ.

Реализованная в ходе руководства дипломным проектированием новая процедура диагностики ахроматического и хроматического поля зрения (ПЗ) испытуемого находится в БД прикладного ДМ (дипломант Приходько Д.Ю.).

ПЗ выступает свойством прямо смотрящего глаза как оптического прибора и биологического конструкта, позволяющее испытуемому регистрировать мишень определенного цвета и размера в вертикальной, горизонтальной и диагональных плоскостях (меридианах и точках измерения), которая перемещается по шагам согласно заданной процедуре (алгоритму).

Выделяют несколько видов и типов поля зрения испытуемого: ахроматическое, хроматическое (монохроматическое и полихроматическое).

Исторически выделяют ряд способов измерения ПЗ испытуемого: *контрольный способ Дондерса* – обладает большими погрешностями измерения и позволяет обнаружить только грубые изменения значения показателя; периметрия с использованием *ручного сферического или дугового периметра Ферстера* – диаметрально вращающаяся дуга, по которой офтальмолог осуществляет перемещение белой, монохроматической или полихроматической мишени; *э л е к т р и ч е с к и й п р о е к ц и о н н о - р е г и с т р а ц и о н н ы й п е р и м е т р* – т о ч н ы й п о л у а в т о м а т и ч е с к и й м е т о д ; *компьютерная периметрия* – позволяет определить границы ПЗ испытуемого точнее за счет проекций мишени в точке измерения с дуги на поверхность плоской линейки.

Геометрическая интерпретация отражает исследование ПЗ правого глаза испытуемого по основным и дополнительным меридианам (рис. 1), из которой следует, что при реализации отображения «мишени» на экране ПЭВМ наблюдаются незначительные пространственные искажения при измерении ПЗ испытуемого, обусловленные реализацией отображения точек измерения не на дуге (полусфере), а на плоской поверхности (линейке).

Страница 2 из 4 страниц

(подан в «МБИ» на межд. конф. «АПЭ и НТП (СЧ)» «МАН ВШ», март 2008 г.)

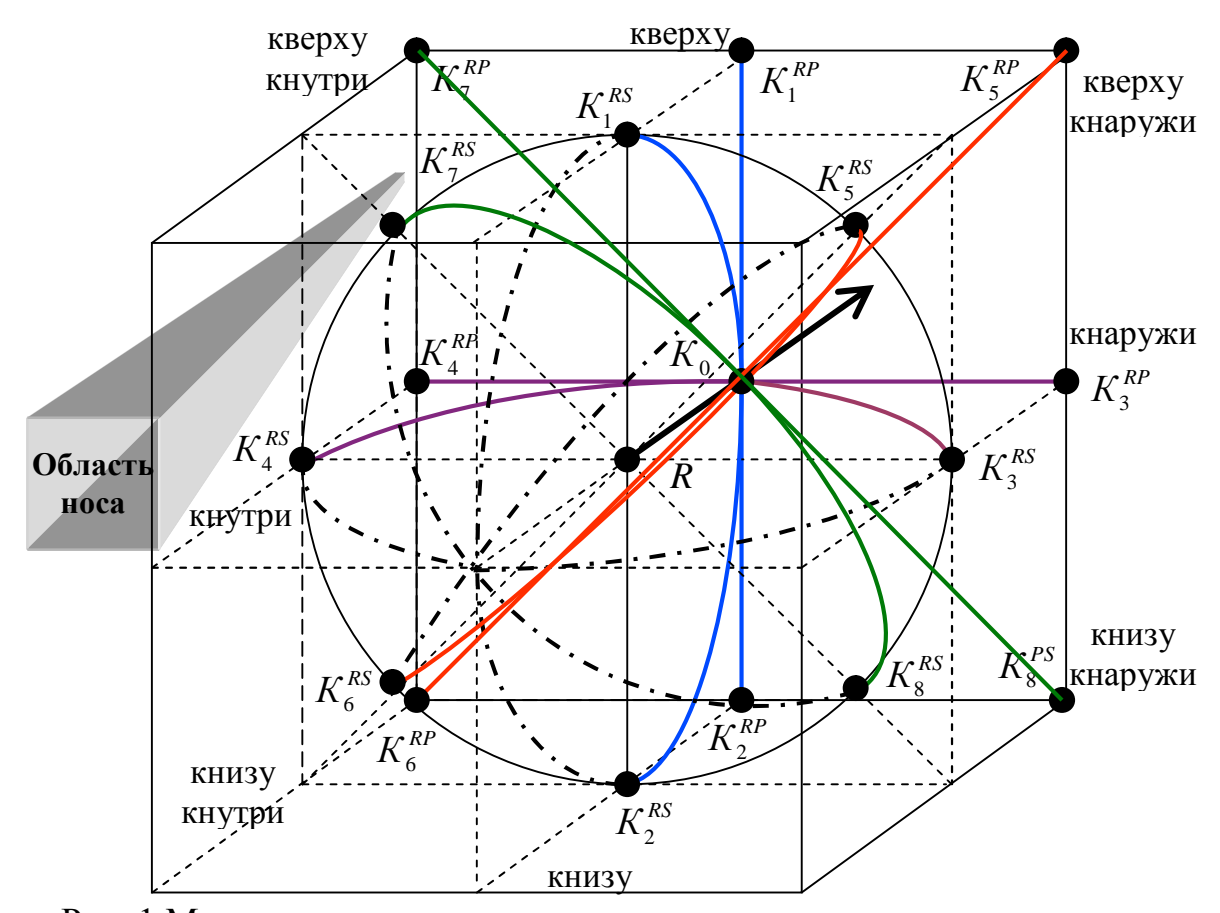

Рис. 1 Модель исследования поля зрения правого глаза испытуемого Программная реализация предусматривает поправочные коэффициенты, которые учитывают размер диагонали монитора и пространственное искажение при измерении ахроматического и хроматического ПЗ.

При необходимости разработанную процедуру диагностики ахроматического и хроматического ПЗ можно использовать на устройствах отображения информации с большим размером просматриваемой диагонали: широкоформатное табло, плазменная панель, проекционная установка.

Программная реализация процедуры диагностики ахроматического и хроматического ПЗ КМ субъекта обучения оперирует в составе прикладного ДМ в нескольких режимах: администрирование, диагностика, анализ.

Страница 3 из 4 страниц Непосредственно после запуска программы отображается главная кнопочная форма, а каждый режим функционирования программы содержит набор форм интерфейса, предназначенных для определенной категории пользователей: а д м и н и с т р а т о р , и с п ы т у е м ы й э к с п е р т - о ф т а л ь м о л о г .

(подан в «МБИ» на межд. конф. «АПЭ и НТП (СЧ)» «МАН ВШ», март 2008 г.)

При работе в режиме администрирования реализована возможность просмотра и модификации разных параметров, которые относятся: к методике исследования ахроматического и хроматического ПЗ испытуемого; влияют на отображение мишени в режиме диагностики; позволяют анализировать апостериорные данные измерения ПЗ контингента испытуемых.

При работе в режиме диагностики обеспечивается автоматическое исследование ахроматического и хроматического ПЗ одного или обоих глаз испытуемого посредством пошагового отображения мишени (круг, квадрат, цифра, буква) разного цвета и размера в определенных точках измерения согласно выбранному количеству направлений (меридианов).

В режиме анализа обеспечивается просмотр апостериорных данных измерения ПЗ испытуемого и сопоставление круговых диаграмм соответствующих среднестатистическому профилю с профилем испытуемого.

Практическое использование ТКМ и комплекса программ для автоматизации исследования ИОС с целью повышения эффективности функционирования системы АДО на основе КМ и результативности процесса формирования знаний контингента обучаемых осуществлялось в учебном процессе «СПбГЭТУ "ЛЭТИ"» и «МБИ». Получено 3 авторских свидетельства.

(подан в «МБИ» на межд. конф. «АПЭ и НТП (СЧ)» «МАН ВШ», март 2008 г.) Страница 4 из 4 страниц Выявлены тенденции и зависимости между показателями посредством математической обработки апостериорных данных с использованием набора методов статистического анализа .